## Servicios en línea del Departamento de Administración de Impuestos y Cuotas de **California**

Usted tiene acceso a los servicios del CDTFA en cualquier lugar y en cualquier momento. Puede solicitar permisos, presentar una declaración, realizar un pago y mucho más.

Al crear un nombre de usuario, podrá:

- Acceder a las declaraciones presentadas anteriormente
- Modificar una declaración
- Verificar sus saldos
- Presentar una apelación o solicitud de reembolso
- Recibir correspondencia del CDTFA
- Revisar su historial de pagos
- Guardar la información de pago
- Darle seguimiento a las solicitudes de ayuda y a los planes de pago
- Actualizar la información de la cuenta
- Y más

Para empezar, visite *[www.cdtfa.ca.gov](http://www.cdtfa.ca.gov)* y seleccione *Register (Registrarse)*, luego seleccione *[Sign Up Now](https://onlineservices.cdtfa.ca.gov/eserv/?Link=SignUp)* (Regístrese ahora).

#### Regístrese, presente declaraciones, pague, y más . . .

## Recursos adicionales

En *[www.cdtfa.ca.gov](http://www.cdtfa.ca.gov)* encontrará guías de impuestos, formularios, publicaciones y otros recursos de utilidad.

Si tiene preguntas, llame a nuestro Centro de servicio al cliente al 1-800-400-7115 (CRS:711). Nuestros representantes de servicio al cliente están disponibles de lunes a viernes de 8:00 a. m. a 5:00 p. m. (hora del Pacífico), excepto los días feriados estatales.

REGISTRE AQUÍ SUS DATOS PARA UTILIZARLOS

Nombre de usuario

Contraseña **contraseña** 

PUBLICACIÓN 439-S • FEBRERO DE 2020

Número de cuenta

Conéctese con el CDTFA:

ODMANOU

EN EL FUTURO

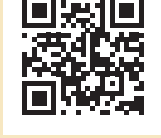

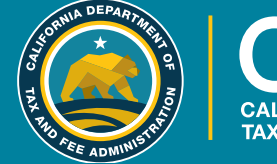

CALIFORNIA DEPARTMENT<br>TAX AND FEE ADMINISTRATI

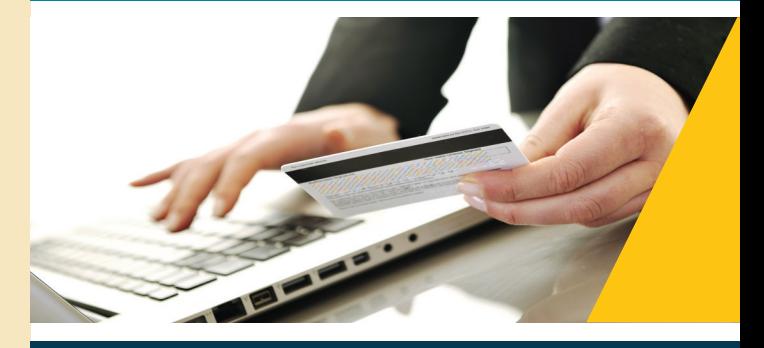

# SERVICIOS EN LÍNEA

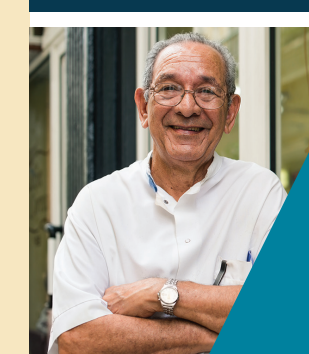

Regístrese, presente declaraciones, pague, y más . . .

## Acceso en cualquier lugar y en cualquier momento

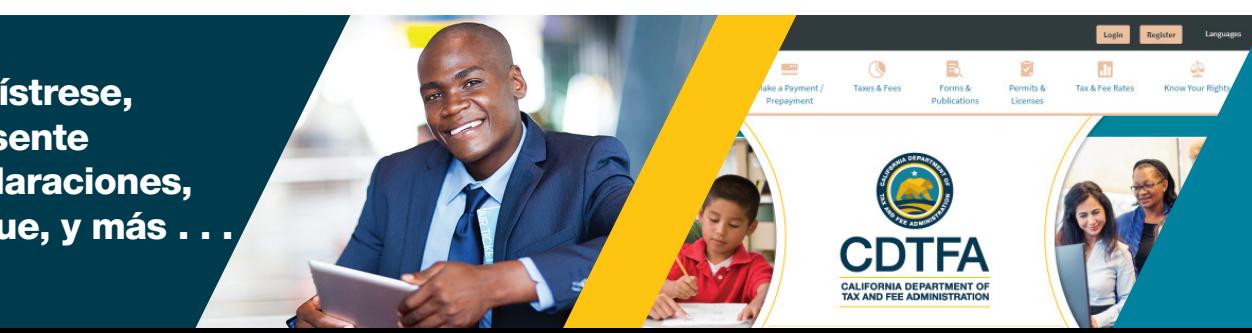

# Regístrese

## Presente su declaración

# Pague

Regístrese en línea para obtener un permiso, una licencia o una cuenta: puede empezar con un solo clic. Utilice nuestro sencillo sistema en línea para:

- Registrarse para obtener un permiso de vendedor o un programa especial de impuestos y cuotas
- Renovar una licencia de cigarrillos electrónicos y tabaco, o del Acuerdo Internacional del Impuesto sobre el combustible (IFTA)
- Agregar una nueva ubicación comercial a una cuenta existente del Departamento de Administración de Impuestos y Cuotas de California (CDTFA)
- Pagar el impuesto sobre el uso
- Y más

Algunos permisos, licencias o cuentas pueden exigir el pago de una tarifa o depósito. Puede ingresar a su cuenta en linea para comprobar el estado de su(s) solicitud(es). También puede recibir actualizaciones por correo electrónico.

Presente una declaración y realice un pago mediante una transacción única y conveniente, o programe un pago para una fecha posterior.

Cuando ingrese a su cuenta en línea con su nombre de usuario y contraseña, puede revisar sus declaraciones después de presentarlas.

Puede presentar declaraciones en línea para muchos tipos de cuentas:

- Impuesto a las bebidas alcohólicas
- Todos los impuestos sobre los cigarrillos y el tabaco
- Cuota de llantas de California
- Cuota de reciclaje de desechos electrónicos cubiertos
- IFTA
- Combustible para vehículos motorizados (MVF)
- Recargo a los servicios de telefonía móvil prepagos
- Impuesto sobre las ventas y el uso
- Cuota por mantenimiento de tanques de almacenamiento subterráneo

Puede realizar el pago de las declaraciones presentadas, los pagos anticipados y otros importes adeudados.

El pago en línea está disponible para la mayoría de las cuentas y el CDTFA ofrece múltiples opciones de pago:

#### Transferencia electrónica de fondos (EFT)

Elija un método para transferir fondos de forma segura desde su cuenta bancaria:

• Pago por débito ACH

A través de los servicios en línea de la CDTFA, solo debe proporcionar su número de cuenta y de identificación bancarios (routing number) o

Puede hacer el pago a través del proveedor independiente del CDTFA.

• Pago de crédito ACH A través de su propia cuenta bancaria.

#### Tarjetas de crédito

Aceptamos las principales tarjetas de crédito. El proveedor de procesamiento de tarjetas de crédito del CDTFA cobrará una cuota de servicio.

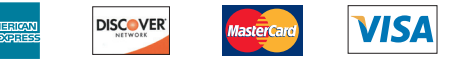

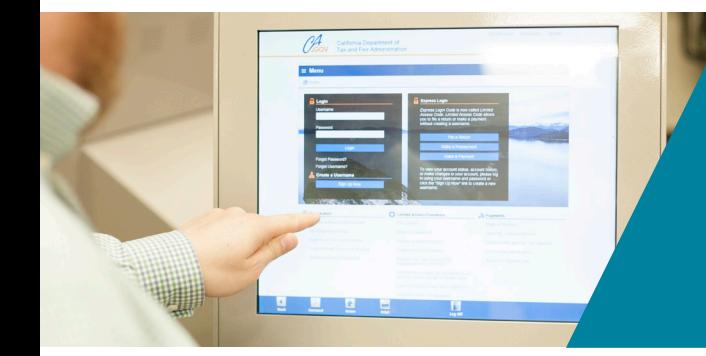

Acceso en cualquier lugar y en cualquier momento

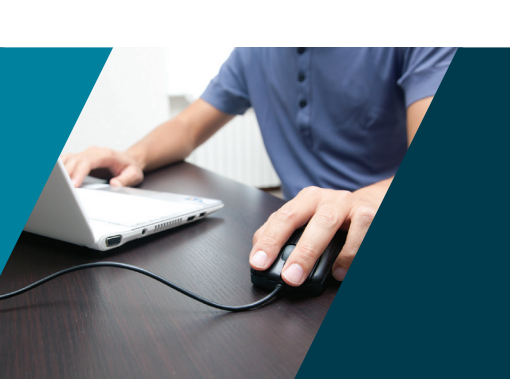

#### Servicios adicionales disponibles en línea

- *[Verificar permisos y licencias](https://services.cdtfa.ca.gov/webservices/verification.jsp?action=SALES)*
- *[Consultar las tasas de impuestos y](https://www.cdtfa.ca.gov/taxes-and-fees/rates.htm)  [cuotas](https://www.cdtfa.ca.gov/taxes-and-fees/rates.htm)*
- *[Ver tutoriales en video](http://www.cdtfa.ca.gov/services/#Tutorials)*

## *[www.cdtfa.ca.gov](http://www.cdtfa.ca.gov)*